**Adobe Photoshop CS3 Crack File Only [2022-Latest]**

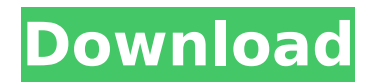

Saving multiple copies Photoshop enables you to save multiple versions of your images. For example, you can see them in the Save As dialog box (Figure 2-4) on the Version menu. The image preview, which is shown in the top portion of the dialog box, shows a preview of the current version of the image. FIGURE 2-4: You can save multiple versions of your images. Each version of the image is saved with a different name. For example, if you want to make one version look

**Adobe Photoshop CS3 Crack + Keygen [Win/Mac] (Updated 2022)**

Photoshop and Elements are synonymous. It means the use of the Adobe's Photoshop editing software. However, Photoshop and Photoshop Elements are two distinct software tools for different purposes. History of Photoshop Elements Photoshop Elements was developed by the same people as Photoshop. However, Photoshop Elements was developed before Photoshop from Adobe. In 1996 Adobe introduced Photoshop CS. At that time, Photoshop was a commercial product for professionals and started receiving many new features.

# Photoshop opened Photoshop CS1 to the

public. At that time, the software was different from traditional Photoshop. The main difference was that the user interface had a very minimalistic design and was not as user-friendly as Photoshop. In 2001, Photoshop CS2 was launched. At this time, the new interface changed the way the user interacted with the software. This was an important change in the user experience. Image editing software such as Elements was also available at this time. However, the Photoshop team improved the interface. When the Photoshop team made Photoshop Elements for the public,

### Photoshop CS2 was by far better than the

other image editing software of the time. As time passed and more people used the product, the Photoshop team added more features and improvements to Photoshop. One of the important changes was the addition of layer comps. With the addition of layer comps, the image editing software became more user-friendly. An important improvement in the software was the use of templates that are created by the Photoshop team. This feature made it easy to change the font, color, and other basic properties without knowing anything about Photoshop. This feature made image

editing fun. The CS5 interface redesigned and reorganized the interface to make editing easier. The main change was that the interface was created to resemble the other Adobe Creative Suite software. The 2018 version of Photoshop Elements and Photoshop has new features such as smart curves and better painting tools. These new features were added to the traditional Photoshop to make the software more enjoyable to use. Photoshop Elements and Photoshop have different price points. Photoshop Elements is a free product for basic users. Photoshop is a paid, professional product that has many

features. Who Uses Photoshop Elements? Photoshop Elements is used by hobbyists and people who are not as tech savvy as Photoshop users. Photoshop Elements has many features that can help photo enthusiasts to improve the quality of their images. With Photoshop Elements, people can correct flaws, add backgrounds, remove watermarks and add new effects that they can 388ed7b0c7

Photoshop's Liquify tool allows you to distort an image with ease. This tool is used to manipulate proportions of the image, add perspective, create depth and add interesting geometric forms. Retouching removes spots, blemishes and other unwanted objects from an image. This function is useful for avoiding digital imperfections in your images. Brush tools are a set of different brush strokes that you can use to paint, fill, and erase images. The Dodge and Burn tool allows you to lighten

## or darken particular areas of an image in a

controlled manner. Create. The Create feature allows you to manipulate shapes and patterns in your image. Mask. You can use the Mask feature to copy and cut out specific areas of an image from the rest of the image. The Shadows, Bevels and Emboss tools allow you to paint effects on the background of your image. Photoshop's Pen tool allows you to create and edit type in your image. You can also draw directly on the image or create shapes that you can adjust and move with the Pen. Free Transform. The Free Transform tool lets you move an image in a variety of ways. The

# Levels feature allows you to adjust the

overall contrast, exposure, brightness, and color of your image, which will help maintain a good quality and consistency of your images. Hue and Saturation allows you to adjust the overall color balance and saturation of a color in an image. You can add more color to your images using the Colorize tool. You can create a rainbow effect with the Gradient tool. The Sketch feature allows you to draw directly on your image. The Dodge and Burn feature can be used to change the lighting in an image and alter the contrast. The Curve tool allows you to transform the brightness and

color of an image. The Healing tool lets you erase parts of an image to remove any unwanted objects. Folding allows you to add a geometric effect to your images by blending multiple objects together. The Create As Layers feature allows you to create multiple layers in your image. You can manipulate each layer individually to design and adjust your images. Clone allows you to duplicate a region or section of an image. You can then move the copy to create layers and adjust the color, contrast, and brightness. The Sharpen tool enhances the resolution and contrast of your images. The Color Picker tool allows

### you to select specific colors from your image. The Background Eraser allows you to

**What's New In Adobe Photoshop CS3?**

{ "name": "idn-test", "dependencies": { "xml2js": "^0.4.8", "xmldom": "^0.0.19", "yui-dep/xmldom": "^0.0.0", "yui-dep/yui": "latest" }, "devDependencies": { "docco": "\*" }, "urls": [ "", "" ], "scripts": [ "main.js" ], "main": "main.js", "yui": { "files": [ "yuimin.js" ] }, "docs": "yui-docs/build/yuimin.js" }

**System Requirements For Adobe Photoshop CS3:**

Minimum: OS: Windows 7 or later Processor: Intel Core i3 2.4GHz or AMD equivalent. Memory: 6 GB RAM (32-bit) or 8GB RAM (64-bit) Graphics: 3D graphics card that has DirectX 11 support and at least 1024 MB of video memory. Storage: 100 MB available space for installation Recommended: OS: Windows 8.1 or later Processor: Intel Core i5 2.5GHz or AMD equivalent.

Related links:

<http://frowussur.yolasite.com/resources/Photoshop-2022-Download-X64-Latest.pdf> <https://smbsguide.com/photoshop-cs5/> https://social1776.com/upload/files/2022/07/NdAtO5P9FuzHEPhbflsL\_05\_dd8765577f9adeb7de799 [4f9c65e8974\\_file.pdf](https://social1776.com/upload/files/2022/07/NdAtQ5P9FuzHEPhbfJsL_05_dd8765577f9adeb7de7994f9c65e8974_file.pdf) [https://artienz.com/upload/files/2022/07/4my7b6qCS8u1x43iyXKa\\_05\\_7f5ff6928c559fcffb8c9ceee](https://artienz.com/upload/files/2022/07/4my7b6qCS8u1x43iyXKa_05_7f5ff6928c559fcffb8c9ceee2ddc081_file.pdf) [2ddc081\\_file.pdf](https://artienz.com/upload/files/2022/07/4my7b6qCS8u1x43iyXKa_05_7f5ff6928c559fcffb8c9ceee2ddc081_file.pdf) <https://uwaterloo.ca/library/staff/system/files/webform/adobe-photoshop-cc-2015-version-16.pdf> [https://stinger-live.s3.amazonaws.com/upload/files/2022/07/TSh1oaK38fey1fvXAB68\\_05\\_dd87655](https://stinger-live.s3.amazonaws.com/upload/files/2022/07/TSh1oaK38fey1fvXAB68_05_dd8765577f9adeb7de7994f9c65e8974_file.pdf) [77f9adeb7de7994f9c65e8974\\_file.pdf](https://stinger-live.s3.amazonaws.com/upload/files/2022/07/TSh1oaK38fey1fvXAB68_05_dd8765577f9adeb7de7994f9c65e8974_file.pdf) <https://ig-link.com/adobe-photoshop-2020-incl-product-key-win-mac/> <https://tankpenresttoodo.wixsite.com/nachlydeli/post/adobe-photoshop-cc-download-win-mac> [http://teignvalleypedalbashers.co.uk/advert/photoshop-cc-2019-activation-free-for-windows](http://teignvalleypedalbashers.co.uk/advert/photoshop-cc-2019-activation-free-for-windows-updated)[updated](http://teignvalleypedalbashers.co.uk/advert/photoshop-cc-2019-activation-free-for-windows-updated) <https://thebetelleafco.com/wp-content/uploads/2022/07/dayalod.pdf> [https://www.bourbee.com/wp-content/uploads/2022/07/Photoshop\\_CS5\\_keygen\\_generator\\_\\_\\_With](https://www.bourbee.com/wp-content/uploads/2022/07/Photoshop_CS5_keygen_generator___With_Product_Key_Free_Download.pdf) Product Key Free Download.pdf

<https://mentorus.pl/adobe-photoshop-2021-version-22-1-1-crack-patch-download-mac-win/> <http://www.camptalk.org/photoshop-express-nulled-with-serial-key-for-windows-2022/>

[https://www.cityofpeekskill.com/sites/g/files/vyhlif3656/f/file/file/bid\\_2014\\_shop\\_dine\\_brochure\\_1.p](https://www.cityofpeekskill.com/sites/g/files/vyhlif3656/f/file/file/bid_2014_shop_dine_brochure_1.pdf) [df](https://www.cityofpeekskill.com/sites/g/files/vyhlif3656/f/file/file/bid_2014_shop_dine_brochure_1.pdf)

<https://vipfitnessproducts.com/photoshop-2021-version-22-3-crack-with-serial-number-win-mac/> [https://bfacer.s3.amazonaws.com/upload/files/2022/07/iNuxSD9KpqnlUk7ar5VI\\_05\\_dd8765577f9a](https://bfacer.s3.amazonaws.com/upload/files/2022/07/iNuxSD9KpqnlUk7ar5VI_05_dd8765577f9adeb7de7994f9c65e8974_file.pdf) [deb7de7994f9c65e8974\\_file.pdf](https://bfacer.s3.amazonaws.com/upload/files/2022/07/iNuxSD9KpqnlUk7ar5VI_05_dd8765577f9adeb7de7994f9c65e8974_file.pdf)

<https://trello.com/c/XQG2GB13/110-photoshop-2020-key-generator-product-key-pc-windows> [https://www.7desideri.it/adobe-photoshop-2021-version-22-0-0-hacked-patch-with-serial-key-free](https://www.7desideri.it/adobe-photoshop-2021-version-22-0-0-hacked-patch-with-serial-key-free-download-2022-new/)[download-2022-new/](https://www.7desideri.it/adobe-photoshop-2021-version-22-0-0-hacked-patch-with-serial-key-free-download-2022-new/)

<https://relish-bakery.com/wp-content/uploads/2022/07/ireetanc.pdf>

<https://rerummea.com/wp-content/uploads/2022/07/rawzaka.pdf>

<https://lombard-magnet.ru/2022/07/05/photoshop-2021-version-22-3-keygen-only/>

<http://surraser.yolasite.com/resources/Photoshop-EXpress-Torrent-Activation-Code.pdf>

[https://www.coinscustom.com.au/sites/www.coinscustom.com.au/files/webform/Photoshop-](https://www.coinscustom.com.au/sites/www.coinscustom.com.au/files/webform/Photoshop-CC-2015-version-18_1.pdf)[CC-2015-version-18\\_1.pdf](https://www.coinscustom.com.au/sites/www.coinscustom.com.au/files/webform/Photoshop-CC-2015-version-18_1.pdf)

[https://meuconhecimentomeutesouro.com/adobe-photoshop-2022-version-23-2-jb-keygen-exe-](https://meuconhecimentomeutesouro.com/adobe-photoshop-2022-version-23-2-jb-keygen-exe-free-mac-win-latest/)

[free-mac-win-latest/](https://meuconhecimentomeutesouro.com/adobe-photoshop-2022-version-23-2-jb-keygen-exe-free-mac-win-latest/) [https://richard-wagner-werkstatt.com/2022/07/05/adobe-photoshop-2021-version-22-crack](https://richard-wagner-werkstatt.com/2022/07/05/adobe-photoshop-2021-version-22-crack-activation-code-for-windows/)[activation-code-for-windows/](https://richard-wagner-werkstatt.com/2022/07/05/adobe-photoshop-2021-version-22-crack-activation-code-for-windows/) [http://in.humanistics.asia/upload/files/2022/07/D5WiADRaF9tGsghtsWRR\\_05\\_7f5ff6928c559fcffb8c](http://in.humanistics.asia/upload/files/2022/07/D5WiADRaF9tGsghtsWRR_05_7f5ff6928c559fcffb8c9ceee2ddc081_file.pdf) [9ceee2ddc081\\_file.pdf](http://in.humanistics.asia/upload/files/2022/07/D5WiADRaF9tGsghtsWRR_05_7f5ff6928c559fcffb8c9ceee2ddc081_file.pdf) [https://gazetabilgoraj.pl/advert/photoshop-2022-version-23-1-1-crack-file-only-license-keygen-free](https://gazetabilgoraj.pl/advert/photoshop-2022-version-23-1-1-crack-file-only-license-keygen-free-mac-win-latest-2022/)[mac-win-latest-2022/](https://gazetabilgoraj.pl/advert/photoshop-2022-version-23-1-1-crack-file-only-license-keygen-free-mac-win-latest-2022/) <https://slitetitle.com/photoshop-2021-version-22-0-1-incl-product-key-3264bit-latest/> [https://www.washingtonct.org/sites/g/files/vyhlif1396/f/uploads/2021\\_washington\\_audit\\_report.pdf](https://www.washingtonct.org/sites/g/files/vyhlif1396/f/uploads/2021_washington_audit_report.pdf)